# Suivi de carrières et mutations: Sgen+

Notre service en ligne de suivi de carrière et des mutations ouvert à tou(te)s Vous le trouverez à l'adresse sui-

vante: http://sgenplus.cfdt.fr/

Il est *indicatif*, nous consulter dans l'année pour connaître les dates précises et les Bulletins Officiels (BO).

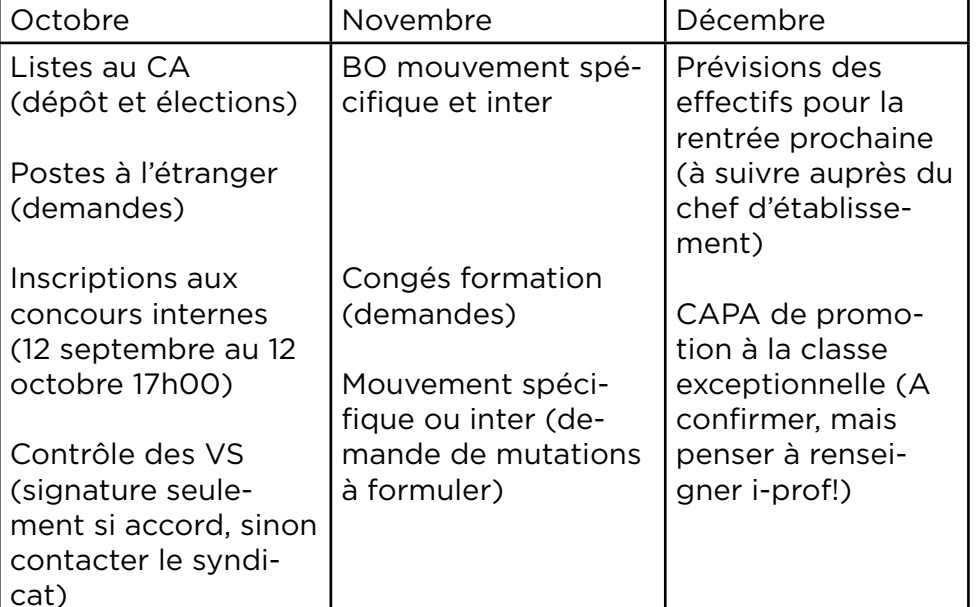

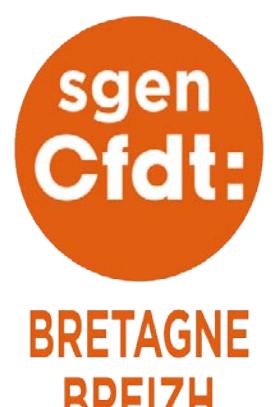

# Calendrier de l'année 2017-2018

## Déposer des listes au CA Pourquoi faire?

A noter, des CAP liées au «rendez-vous de carrière» doivent également se tenir mais leur moment n'est pas encore défini.

# **BREIZH**

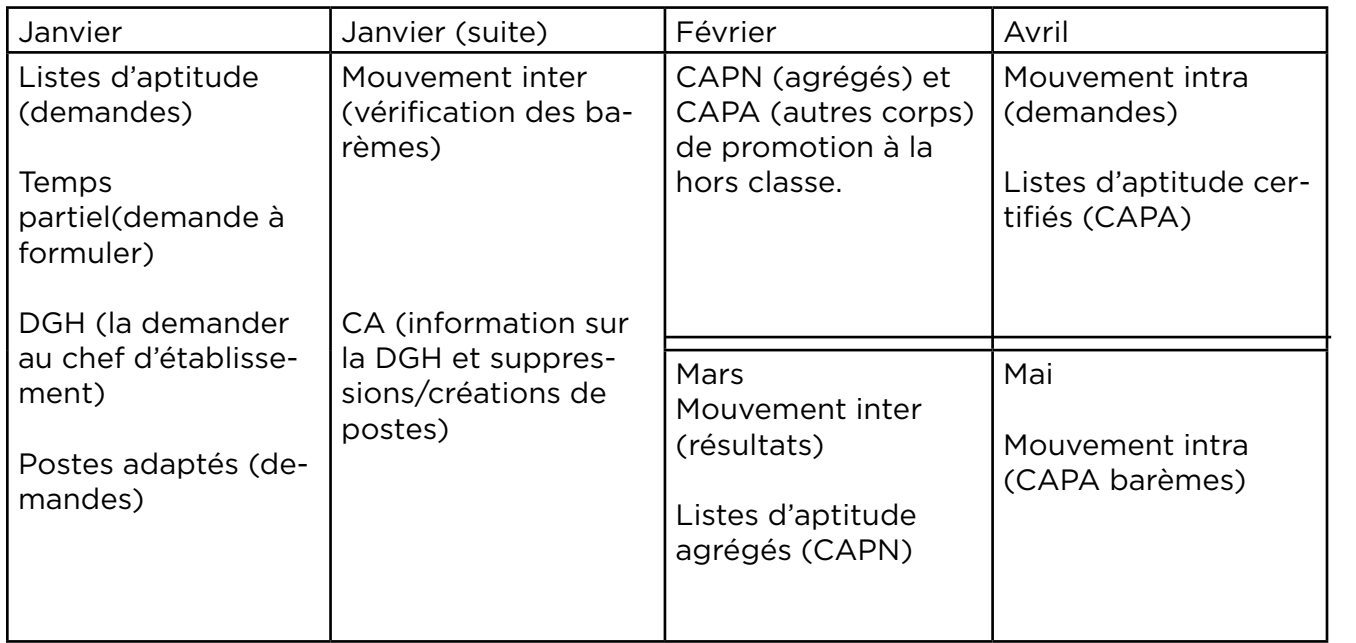

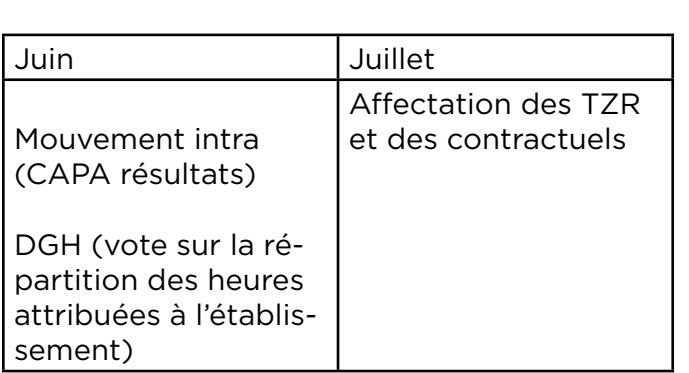

Le Conseil d'Administration (Collèges/Lycées généraux et technologiques/Lycées professionnels) est le lieu où se prennent les décisions concernant votre établissement. Une partie d'entre elles relève du seul chef d'établissement mais pour d'autres c'est le CA qui les décide.

### Pourquoi des listes syndicales ou intersyndicales?

Déposer une liste syndicale ou intersyndicale c'est s'inscrire dans un collectif plus large que celui de l'établissement. C'est aussi montrer aux collègues non syndiqués ce que le syndicat peut leur apporter (connaissance du droit, militants expérimentés pouvant donner des conseils, regard extérieur sur la situation de votre établissement, soutien en cas de besoin auprès des DSDEN (ex-IA) ou du rectorat).

#### Comment faire?

La première étape est sans doute de réunir les collègues en déposant une heure d'information syndicale. Durant cette heure vous pouvez faire le tour des situations posant problème ou pouvant être améliorées au sein de l'établissement. Une fois le projet défini il pourra servir de profession de foi.

Ce projet doit vous permettre de décider de déposer une liste syndicale ou intersyndicale.

Dans de nombreux petits établissements il peut sembler difficile de monter une liste uniquement syndicale mais il suffit d'être deux personnes pour se présenter...et quelquefois on obtient un soutien inattendu des collègues dans le secret de l'isoloir.

#### Faire voter!

Si vous avez réussi à monter une liste, pensez à diffuser votre projet et à les inviter à voter pour votre liste.

# Colloque lycée: bac - 3 à bac + 3 , comment assurer la continuité du lycée au supérieur ?

## Le 25 janvier 2018 à Paris

Le programme est en cours d'organisation. Ce colloque sera ouvert aux adhérents du Sgen-CFDT. Si vous êtes intéressé-e-s, n'hésitez pas à contacter le Sgen-CFDT Bretagne.

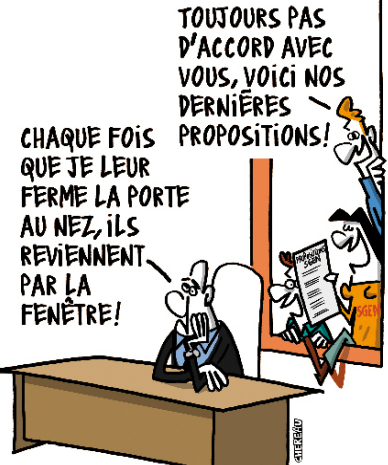

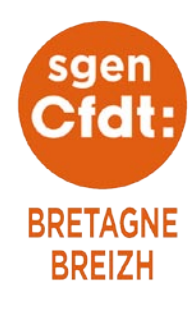

#### Se former pour agir

Chaque année le Sgen-CFDT Bretagne propose dans toute l'Académie des formations permettant de comprendre le fonctionnement des CA.

Elles sont animées par des militants du Sgen-CFDT avec la présence d'un de nos adhérents membre d'une équipe de direction. N'hésitez pas à demander ce type de formation si cela vous intéresse et/ou si elle n'est pas proposée à proximité de chez vous. Un guide présentant le fonctionnement des établissements du second degré est disponible sur la partie réservée aux adhérents du site du Sgen-CFDT. Nous pouvons vous le faire parvenir sur demande.